# МИНОБРНАУКИ РОССИИ ФЕДЕРАЛЬНОЕ ГОСУДАРСТВЕННОЕ БЮДЖЕТНОЕ ОБРАЗОВАТЕЛЬНОЕ УЧРЕЖДЕНИЕ ВЫСШЕГО ПРОФЕССИОНАЛЬНОГО ОБРАЗОВАНИЯ «БЕЛГОРОДСКИЙ ГОСУДАРСТВЕННЫЙ ТЕХНОЛОГИЧЕСКИЙ УНИВЕРСИТЕТ им. В.Г. ШУХОВА» (БГТУ им. В.Г. Шухова)

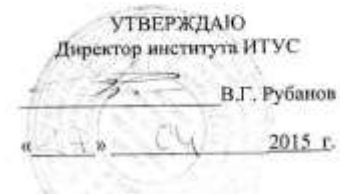

#### РАБОЧАЯ ПРОГРАММА дисциплины

Человеко-машинное взаимодействие

направление подготовки

09.03.03 Прикладная информатика

профиль программы

Прикладная информатика в бизнесе

квалификация

бакалавр

Форма обучения

очная

Институт: Информационных технологий и управляющих систем

Кафедра: Информационных технологий

Белгород-2015

Рабочая программа составлена на основании требований:

- Федерального государственного образовательного стандарта высшего образования по направлению подготовки 09.03.03 Прикладная информатика (уровень бакалавриата), утвержденного Приказом Министерства образования и науки Российской Федерации. от 12 марта 2015 г. N 207
- плана учебного процесса БГТУ им. В.Г. Шухова, введенного в действие в 2015 году.

 $\mathscr{L}$  (C.H. Pora) Составитель: ст. преп. \_

Рабочая программа обсуждена на заседании кафедры информационных технологий

«  $\sqrt{2015}$  г., протокол № Зав. кафедрой: канд.техн. наук, доц. (И.В. Иванов)

Рабочая программа одобрена методической комиссией института ИТУС

« $\frac{(1/3)}{2}$ » (2015 г., протокол №  $\mathcal{Q}$  (10.11. CONDIDE) Председатель: канд.техн. наук, доц.

# **1. ПЛАНИРУЕМЫЕ РЕЗУЛЬТАТЫ ОБУЧЕНИЯ ПО ДИСЦИПЛИНЕ**

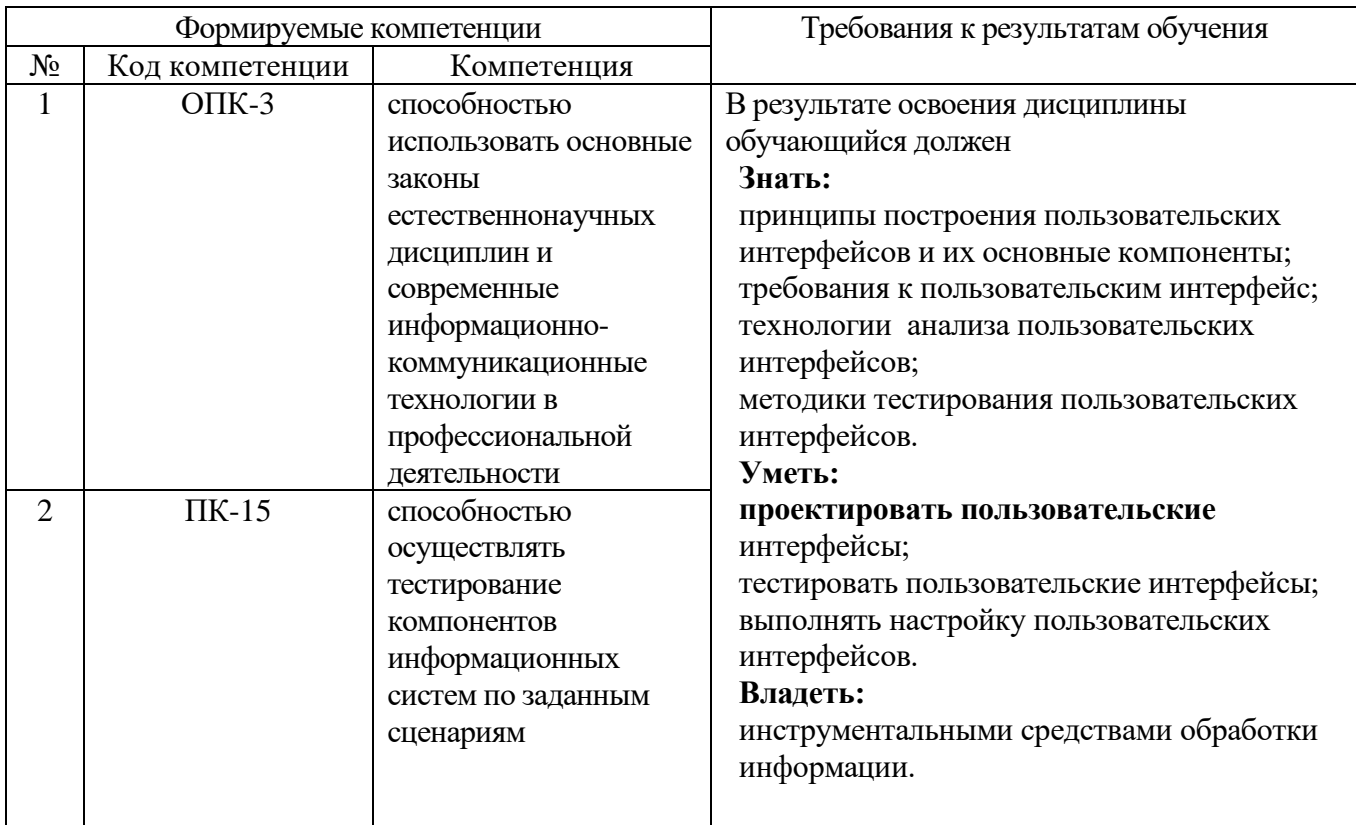

# **2. МЕСТО ДИСЦИПЛИНЫ В СТРУКТУРЕ ОБРАЗОВАТЕЛЬНОЙ ПРОГРАММЫ**

Содержание дисциплины основывается и является логическим продолжением следующих дисциплин:

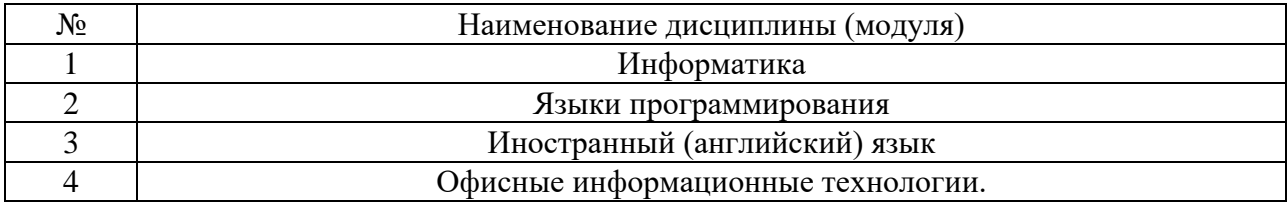

Содержание дисциплины служит основой для изучения следующих дисциплин:

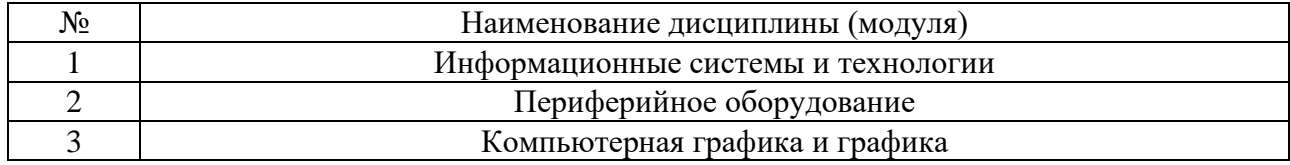

# **3. ОБЪЕМ ДИСЦИПЛИНЫ**

Общая трудоемкость дисциплины составляет 3 зач. единицы, 108 часов.

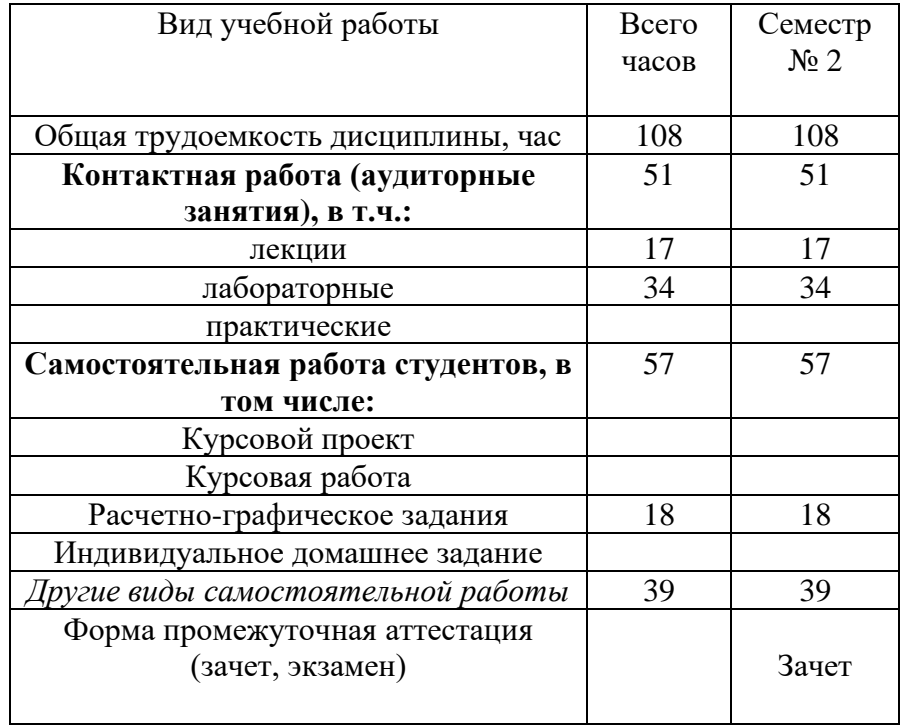

# **4. СОДЕРЖАНИЕ ДИСЦИПЛИНЫ 4.1 Наименование тем, их содержание и объем Курс 1 Семестр 2**

'n

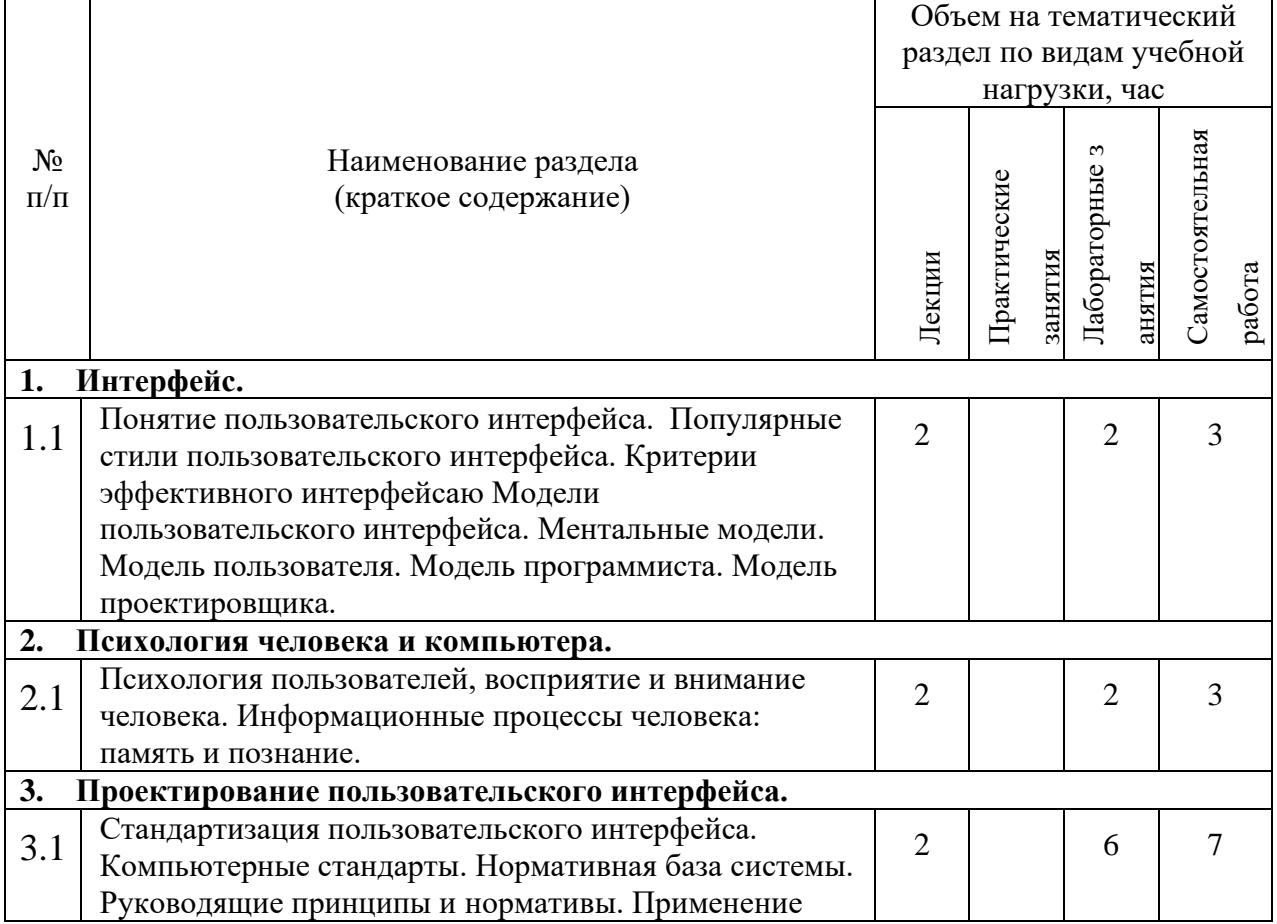

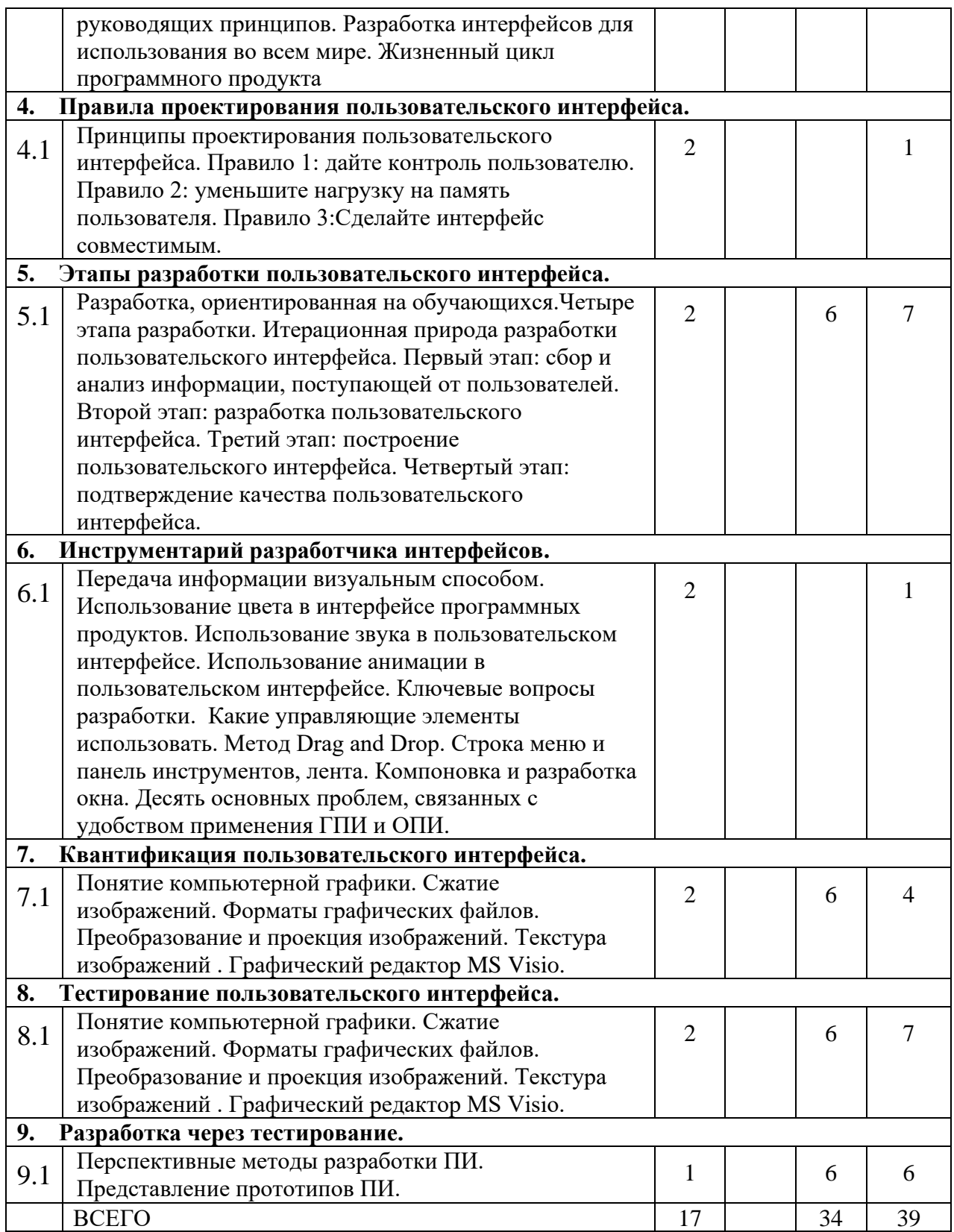

# **4.2.** С**одержание практических (семинарских) занятий**

Не предусмотрено.

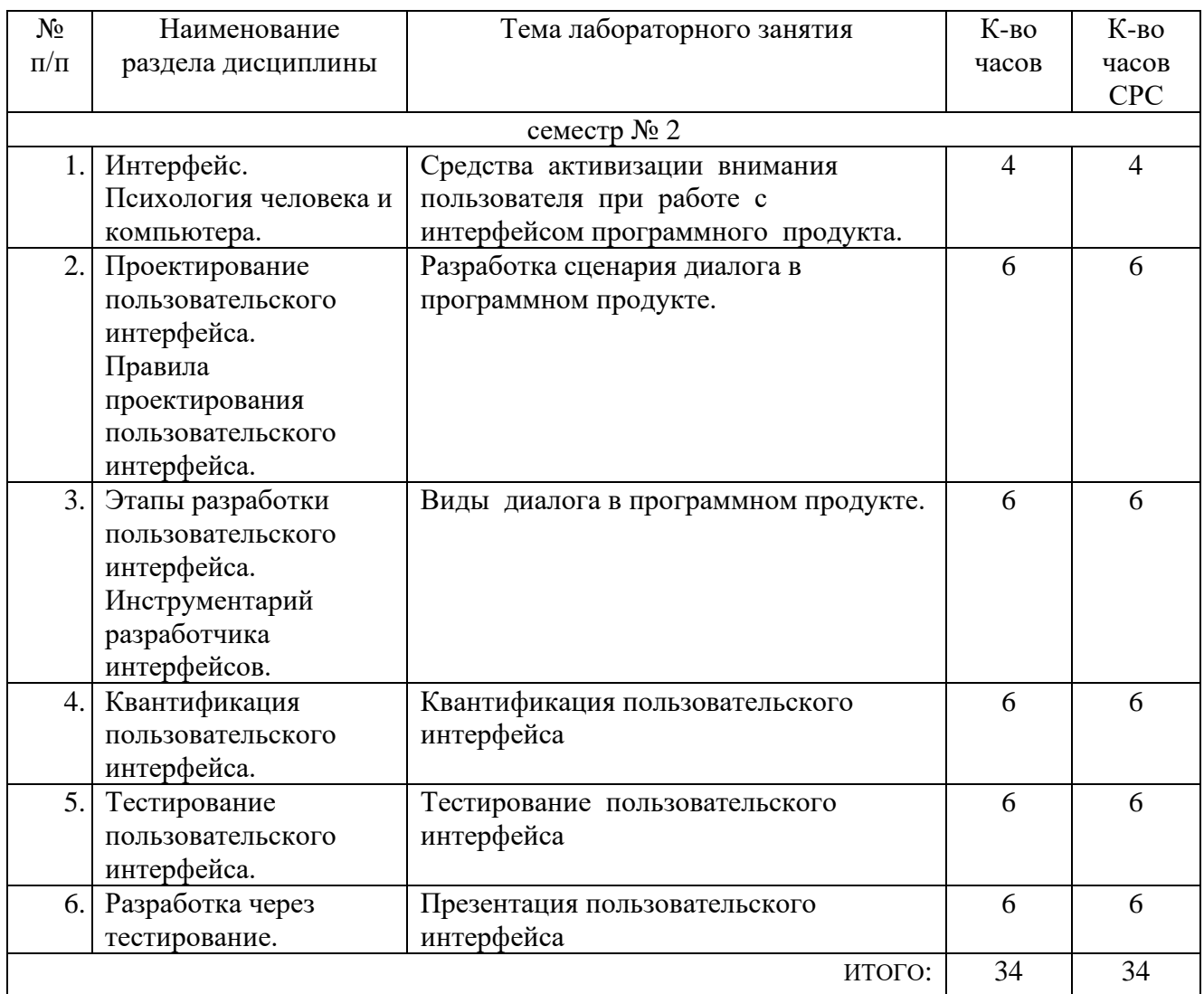

# **4.3. Содержание лабораторных занятий**

## **5. ФОНД ОЦЕНОЧНЫХ СРЕДСТВ ДЛЯ ПРОВЕДЕНИЯ ТЕКУЩЕГО КОНТРОЛЯ УСПЕВАЕМОСТИ, ПРОМЕЖУТОЧНОЙ АТТЕСТАЦИИ ПО ИТОГАМ ОСВОЕНИЯ ДИСЦИПЛИНЫ**

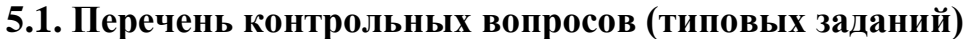

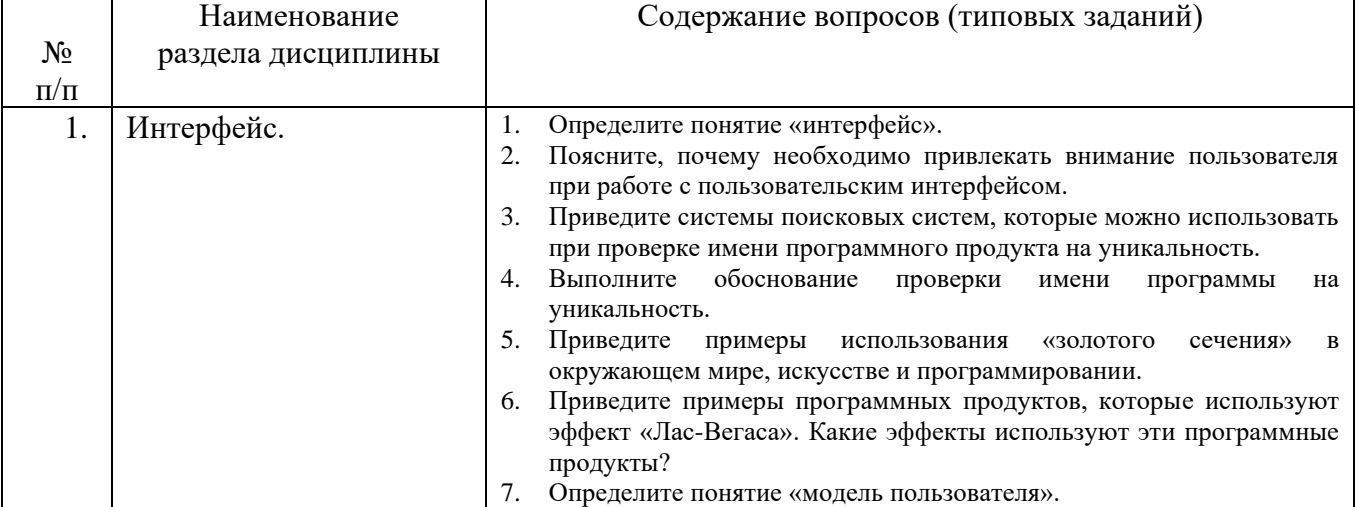

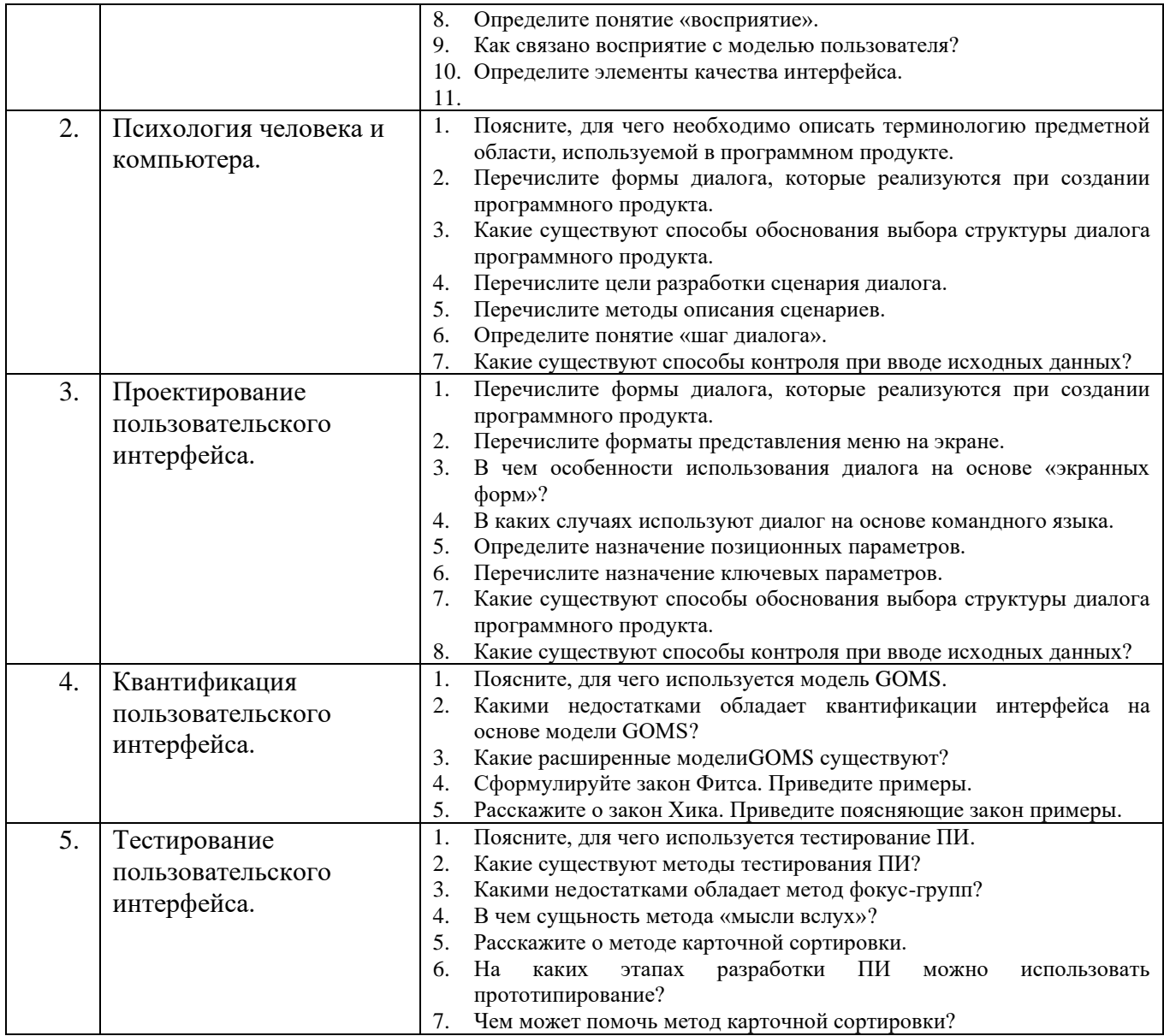

#### 5.2. Перечень тем курсовых проектов, курсовых работ, их краткое содержание и объем.

Учебным планом не предусмотрено.

## 5.3. Перечень индивидуальных домашних заданий, расчетно-графических заданий.

Студент создает презентацию по заданной теме (15-20 слайдов по темам лекционных занятий) и описывает процесс ее создания в отчете. Презентация создается по заранее выданному шаблону. Параметры оформления отчета указаны в лабораторной работе №3 «Эффективные средства работы с документами» курса офисные информационные технологии.

Целью выполнения расчетно-графического задания является углубленное изучение студентами отдельных тем дисциплины. Закрепление навыков при создании объемных и сложных текстовых документов, включающих в себя текст,

таблицы, рисунки, разноуровневые заголовки. Разработка и оформление презентации готовят студентов к правильному оформлению свойх выступлений и докладов.

#### **5.4. Перечень контрольных работ.**

Учебным планом не предусмотрено.

# **6.ОСНОВНАЯ И ДОПОЛНИТЕЛЬНАЯ ЛИТЕРАТУРА**

#### **6.1. Перечень основной литературы**

- 1. Акчурин, Э. А. Человеко-машинное взаимодействие учебное пособие Москва : СОЛОН-ПРЕСС 2009 http://www.iprbookshop.ru/8711
- 2. Баканов А. С. Эргономика пользовательского интерфейса. От проектирования к моделированию человеко-компьютерного взаимодействия Учебное пособие Москва : Институт психологии РАН 2011 <http://www.iprbookshop.ru/15677>

### **6.2. Перечень дополнительной литературы**

- 1. Раскин Д. Интерфейс: новые направления в проектировании компьютерных систем : пер. с англ. Учебное пособие СПб.: Символ-Плюс2003
- 2. Гультяев А. К., Машин В. А. Проектирование и дизайн пользовательского интерфейсаУчебное пособие СПб.: КОРОНА принт 2004

### **6.3. Перечень интернет ресурсов**

- 1. [http://russian.joelonsoftware.com](http://russian.joelonsoftware.com/) Руководство по UI дизайну для программистов
- 2. [www.usability.ru-](http://www.usability.ru/) Сайт по UI дизайну

### **7.МАТЕРИАЛЬНО-ТЕХНИЧЕСКОЕ И ИНФОРМАЦИОННОЕ ОБЕСПЕЧЕНИЕ**

Учебные аудитории для проведения лекционных занятий, лабораторных занятий, выполнения расчетно-графических заданий, групповых и индивидуальных консультаций, текущего контроля и промежуточной аттестации, а также помещения для самостоятельной работы обучающихся, оснащенные компьютерной техникой с возможностью подключения к сети «Интернет» и обеспечением доступа в электронную информационно-образовательную среду организации. Аудитории для лекционных занятий оборудованы специализированной мебелью, мобильным или стационарным мультимедийным проектором, переносным экраном, ноутбуком, или компьютерами на базе одно или двухъядерных процессоров с тактовой частотой не менее 2 ГГц, объемом оперативной памяти не менее 2 Гб и жесткого диска до 500 Гб; локальная сеть с

пропускной способностью 100 Мбит/с; лазерные принтеры или многофункциональные устройства форматов А4, А3; планшетные сканеры (при отсутствии МФУ).

Для проведения лабораторных занятий могут использоваться компьютерные классы, оснащенные компьютерами с установленными программными продуктами:

Лицензионное ПО:

- Microsoft Office Professional
- Microsoft Windows

#### 8. УТВЕРЖДЕНИЕ РАБОЧЕЙ ПРОГРАММЫ

Утверждение рабочей программы с изменениями, дополнениями

1. На титульном листе рабочей программы читать название «Федеральное государственное бюджетное образовательное учреждение высшего профессионального образования» как «Федеральное государственное бюджетное образовательное учреждение высшего образования»

Институт информационных технологий и управляющих систем был  $2.$ переименован 30.04.2016 г. в институт Энергетики, информационных технологий и управляющих систем на основании приказа № 4/52 от 29.02.2016 г.

Рабочая программа с изменениями, дополнениями утверждена на 2016/2017 учебный год.

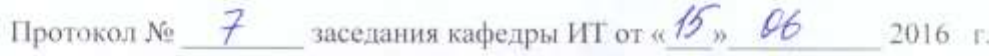

**И.В.** Иванов)

Заведующий кафедрой: канд.техн. наук, доц-

Директор института ЭИТУС: канд.техн. наук. доц. А.В. Белоусов)

 $\overline{1}$ 

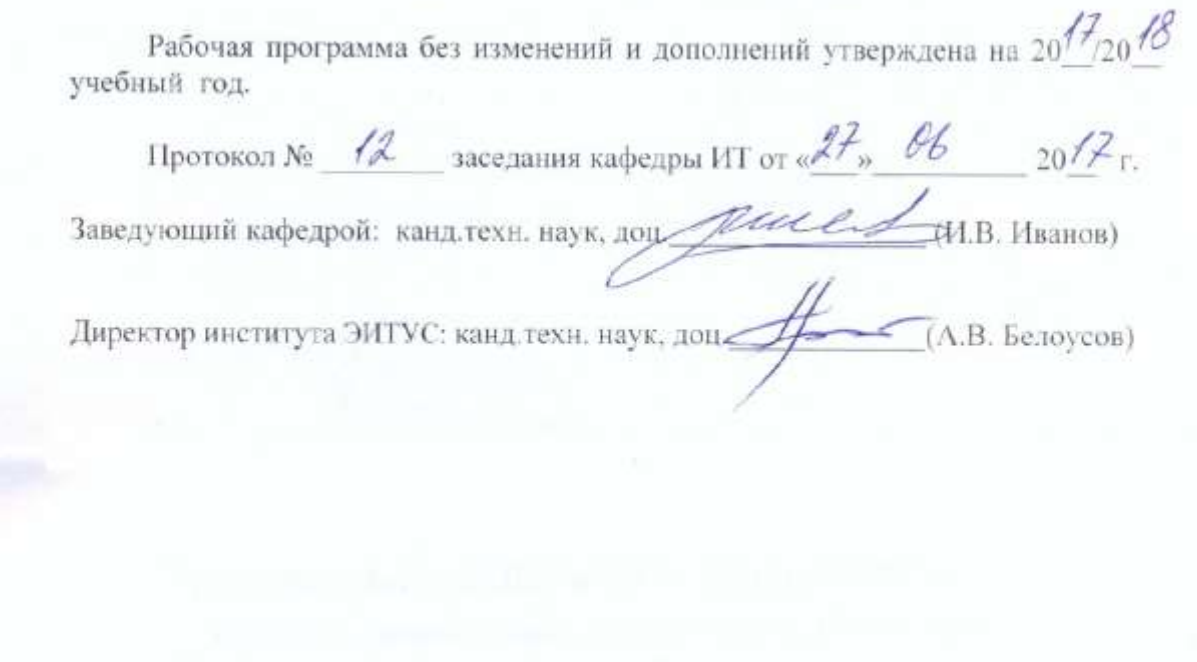

ĸ

Утверждение рабочей программы с изменениями, дополнениями

1. Изменения в п. 6

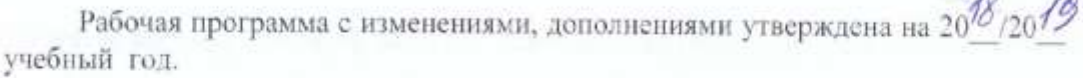

Протокол №  $\frac{6}{\sqrt{2}}$  заседания кафедры ИТ от « $\frac{1}{\sqrt{2}}$ »  $\frac{104}{\sqrt{2}}$  20 $\frac{10}{\sqrt{2}}$  г. Заведующий кафедрой: канд.техн. наук, доприсывальное М.В. Иванов) Директор института ЭИТУС: канд. техн. наук, доц (Д.В. Белоусов)

## **6. ОСНОВНАЯ И ДОПОЛНИТЕЛЬНАЯ ЛИТЕРАТУРА**

#### **6.1. Перечень основной литературы**

1. Акчурин, Э. А. Человеко-машинное взаимодействие : учебное пособие. Москва : СОЛОН-ПРЕСС, 2009. Режим доступа: http://www.iprbookshop.ru/8711

#### **6.2. Перечень дополнительной литературы**

- 1. Терещенко П. В., Астапчук В. А. Интерфейсы информационных систем. Новосибирск : НГТУ, 2012. Режим доступа:<http://biblioclub.ru/index.php?page=book&id=228775>
- 2. Раскин Д. Интерфейс: новые направления в проектировании компьютерных систем : пер. с англ. : учебное пособие. СПб.: Символ-Плюс, 2003.
- 3. Гультяев А. К., Машин В. А. Проектирование и дизайн пользовательского интерфейса : учебное пособие. СПб.: КОРОНА принт, 2004.

Рабочая программа без изменений утверждена на 2019 /2020 учебный год.

Протокол № 9 заседания кафедры ИТ от «7» июня 2019 г.

И.о.зав. кафедрой ИТ: канд.техн. наук Директор института ЭИТУС: канд.техн. наук, доц.

(Д.Н. Старченко) Asso (A.B. benoycon)

 $\sim$  01

Рабочая программа без изменений утверждена на 2020 /2021 учебный год.

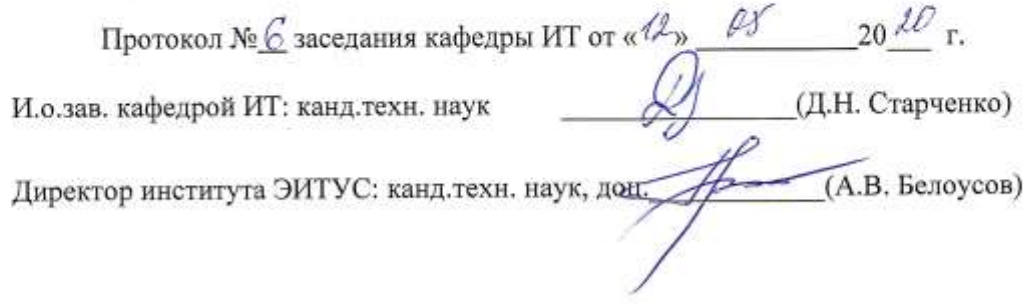

 $\mathcal{A}^{\mathcal{A}}$ 

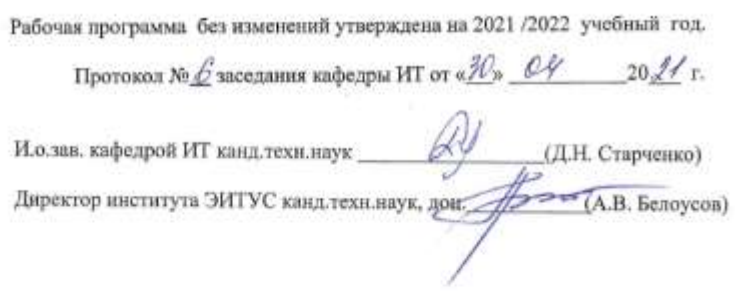